# Patrician College of Arts and Science

**Department of Computer Science**

**DATABASE MANAGEMENT SYSTEMS**

**Subject Code : SAE5B**

**ODD Semester**

**Presented By FRIZILIN.R**

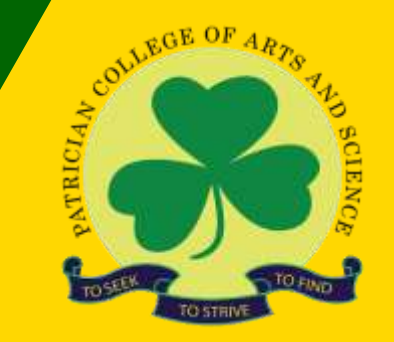

[https://www.patriciancollege.ac.in](https://www.patriciancollege.ac.in/)/

# Structured Query Language

**SQL:**

# **SQL** - **Structured Query Language**. It is a **non-procedural language**

- **3** major categories of language consists of:
- **DDL(Data Definition Language)**
- **DML(Data Manipulation Language)**
- **DCL(Data Control Language)**

#### **DDL(Data Definition Language):**

DDL consists of **CREATE , ALTER AND DROP** commands

#### **CREATE:**

The syntax for create command is

**Sql>Create table<tablename>(columnname datatype(size),columnname datatype(size),……);**

# Eg:

Sql>Create table t1(empno number(6),empname varchar2(10),age number(2),salary number(5,2));

## **b**.**ALTER:**

Alter command-has two options **ADD, MODIFY**. **ADD** option-adds any new column to the table

**MODIFY** option-changes the size of the datatype.

The syntax for alter command is

**Sql>Alter table<tablename> add(columnname datatype(size));**

Eg. sql>Alter table t1 add(commission number(5,2));

The syntax of modify option is

**Sql>Alter table<tablename>modify(columnname datatype(size));**

Eg. sql>Alter table t1 modify(empno number(10));

## **DROP:**

Drop command-delete the entire table(both data and structure). The syntax of Drop command is **Sql>Drop table<tablename>;**

Eg. sql>Drop table t1;

• **DML(Data Manipulation Language):**

DML consists of **SELECT, UPDATE,INSERT** and **DELETE** commands.

• **SELECT**

Select command is used to select a particular record or a group of records from a table. The syntax is

- **Sql>Select "Expression List" from <tablename>;**
- Eg. sql>Select \* from t1;

#### **INSERT:**

The INSERT command-inserts new rows into the table.

**Sql>Insert into <tablename> values(expression1,expression2,………)**

**Eg.** sql>insert into t1 values(&101,'Kumar',&25,&20000);

[**note:** datatype of number should preceed by ampersand & and varchar datatype should hold single quotes]

#### c. **DELETE:**

Delete command-deletes only the data, but the structure remains.

### **Sql>Delete from <tablename> where <condition>**

**Eg**. sql>Delete from t1 where empno=101;

#### **UPDATE:**

Update command -make changes in the existing rows of a table. **Sql> Update<tablename>set<columnname>=value where <condition> Eg.** sql>update t1 set empname='hariharan' where empno=103;

To change all the row values of a particular column, the command used is **Sql>**update t1 set salary=50000;

#### **DATA CONTROL LANGUAGE(DCL):**

The DCL commands consists of **Grant, Revoke, Commit** and **RollBack**.

**Grant-** Granting some privileges or permission .

### **Sql> Grant privileges on <objectname> to <username>**

Eg: sql>Grant select, insert, delete, update on emp to scott;

**Revoke**- Removing the privileges.

# **Sql> Revoke privileges on <objectname> from <username>**

Eg: sql>Revoke select, insert, delete, update on emp from scott;

**Commit**- Write to the database permenantly.

**Sql>Commit;**

**RollBack** – removing back the commit option. It will rollback the transaction and will not commit the change to the database.

# **Sql> RollBack;**

In after inserting, updating or deleting the transactions the user does not want to commit the changes, then the user can rollback the transaction using the **RollBack** command.

# DATA TYPES(DOMAINS):

### **Char(Character):**

The char data type consists of **255** characters long. These are **fixed** length character strings. It holds **upto 2000** bytes. If any small length of character values are given, it leaves blank space.

#### **Varchar2:**

The varchar2 data type is a variable length character strings. It holds upto **4000 bytes**. If any less than value given, the remaining space is utilized for other storage values. There is no wastage of space.

**Number:**

The number data type stores zero or a positive no or a negative no or any floating point no. they are able to store 38 digits of precision. The syntax is

#### **Number(precision, scale)**

Where precision holds the total no. of digits and scale contains the no. of digits right to the decimal point. Eg: number(5,2) means, the total no. of digits is 5 and among that, it can hold 2 decimal values. (ie, only 3 precision values and 1 decimal value along with decimal point)

#### **Date and Time:**

Date and Time datatype stores date and time. the date format is

**"DD-MM-YY"** which denotes date,month and year.(ie, 25-jun-09) and the time format is **"HH-MI-SS"** which denotes hours, minutes and seconds

**Long:**

The Long data type are variable length character strings. It holds upto **2GB** of information and accepts upto **65,535** characters.

#### **Raw and Long Raw:**

This type of data type is intended for binary data storage. It is mainly used for storing graphics and sounds. It holds upto **2GB** of capacity and file access can be made only **sequentially**.

#### **LOB:**

**LOB** data type stands for **Large Object**. It mainly stores unstructured data such as Video files, sound clips etc. the capacity of this type of data type is upto **4 GB** and file access is **random**. The values stored in this attribute are named as locators and these locators may be a data that is present within the table or an external file.

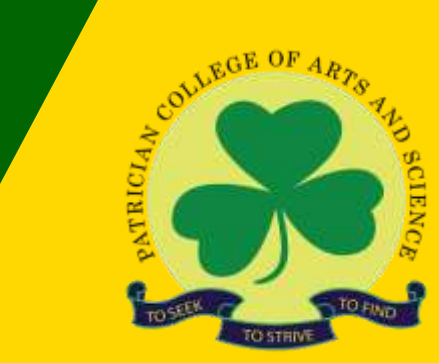

# Thank you

[https://www.patriciancollege.ac.in](https://www.patriciancollege.ac.in/)/